# NestProfessor WebAPI List

### **Server: 8.133.189.111**

# **1.1 JobNew**

Interface URL:*http://8.133.189.111/api/NestTask/JobNew*

Content-Type:*application/json*

Require Method:*post*

Interface Note:*Authorization Type: Basic Auth Username: xxxxx PassWord: xxxxx*

#### Authorization Type: basic

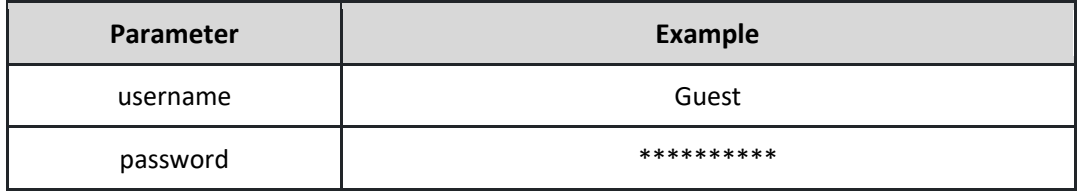

Require Example: see "jobnew.json" file

```
Return example: (200) Success
```

```
{
    "JobID": "2021223-93131-c2025d87",
    "JobMessage": "nest job is created!"
}
```

```
Return example: (201)failed
```

```
{
    "JobID": "",
    "JobMessage": "No Nesting License Available!"
}
```
# **1.2 JobRun**

Interface URL:*http://8.133.189.111/api/NestTask/JobRun/?jobid=20240410-092201-626c2ddd*

Content-Type:*application/json*

Require Method:*get/post*

URI Parameter:

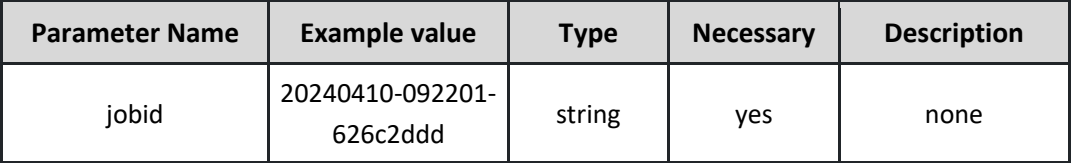

```
Return example: (200) Success
```

```
{
    "JobID": "20240410-092201-626c2ddc",
    "JobMsgType": 0,
    "JobMsgTxt": "run the job successed!"
}
```

```
Return example: (201)failed
```

```
{
    "JobID": "20240410-092201-626c2ddd",
    "JobMsgType": 1,
    "JobMsgTxt": "there is no the record of the nest job!"
}
```
### **1.3 JobStatus**

Interface URL:*http://8.133.189.111/api/NestTask/ JobStatus /?jobid=20240410-092201-626c2ddd*

Content-Type:*application/json*

Require Method:*get/post*

URI Parameter:

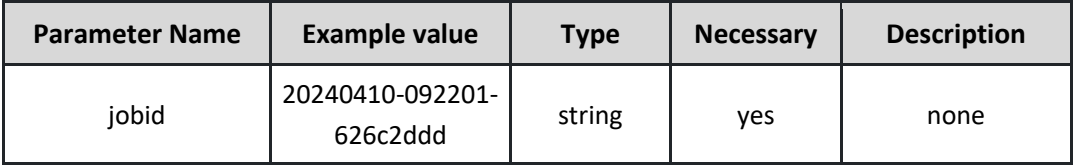

```
Return example: (200) Success
```

```
{
    "JobID": "20240410-092201-626c2ddc",
    "JobMsgType": 0,
    "JobMsgTxt": "Running, 7s is used, 4 results generated."
}
{
    "JobID": "20240410-092201-626c2ddc",
    "JobMsgType": 0,
    "JobMsgTxt": "Stopped, 62s is used, 6 results generated."
}
```
Return example: (201)failed

```
{
    "JobID": "20240410-092201-626c2ddd",
    "JobMsgType": 1,
    "JobMsgTxt": "there is no the record of the nest job!"
}
```
# **1.4 JobResult**

Interface URL:*http://8.133.189.111/api/NestTask/ JobResult/?jobid=20240410-092201-626c2ddd*

Content-Type:*application/json*

Require Method:*get/post*

URI Parameter:

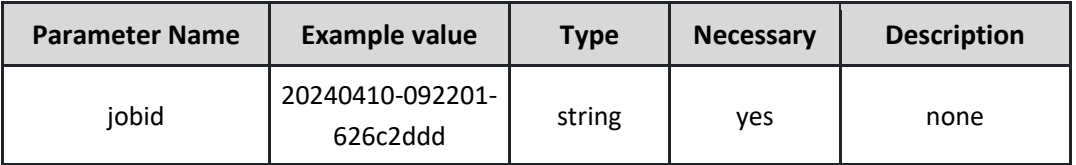

Require Example: see "jobresult.json" file

Note:

jobnew.json:

<https://www.nestprofessor.com/download/jobnew.json>

jobresult.json:

<https://www.nestprofessor.com/download/jobresult.json>